### **Dell G7 7590**

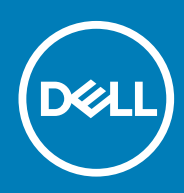

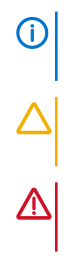

**© 2018 - 2019 Dell Inc. or its subsidiaries. All rights reserved.** Dell, EMC, and other trademarks are trademarks of Dell Inc. or its subsidiaries. Other trademarks may be trademarks of their respective owners.

 $1:$  $2:$  $\mathbf{z}$  $\overline{7}$  $4:$  $\frac{1}{3}$  $\overline{(\ }$ 

5. 

 $6 -$ 

### **1**

## **កកកកក Dell G7 7590**

#### <span id="page-3-0"></span> $\odot$

#### Step Number

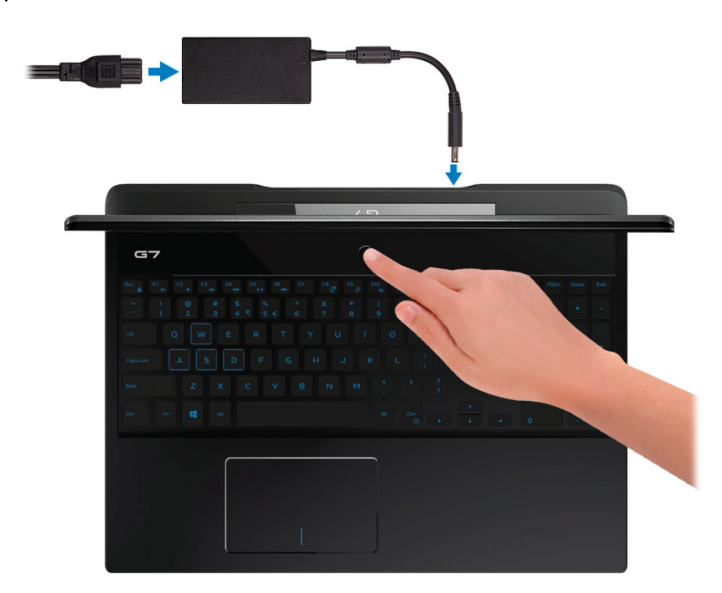

### $\odot$

#### Step Number

**កកកកកកក Ubuntu ក**

កកកកកកកកកកកកកកកកកកកកកកកកកក Ubuntu, កកកកកកកកកកកកកកកកកកកកកកកកកកកក [SLN151664](http://www.dell.com/support/article/us/en/04/sln151664/how-to-install-ubuntu-linux-on-your-dell-pc?lang=en#Configuring_the_Ubuntu_install) កកក [SLN151748](https://www.dell.com/support/article/us/en/19/sln151748/how-to-configure-ubuntu-linux-after-its-first-installed-on-your-dell-pc) កក [www.dell.com/support](http://www.dell.com/support) **កកកកកកក Windows ក**  $\rho_{\text{cell}}$  and  $\rho_{\text{cell}}$  and  $\rho_{\text{cell}}$  and  $\rho_{\text{cell}}$  and  $\rho_{\text{cell}}$  $\bullet$  –  $\bullet$  –  $\bullet$  $\odot$  $\cdot$  • For a finite contract of the matrix of the matrix of the matrix of Microsoft  $\cdot$  Microsoft  $\cdot$ **• Full Support and Protection (Fig. 1)**  $\int$ 

### Step Number កកកកកកក កកកកកកកកកកកកកកក Dell កកកកកកកកកកកកកកកកកកកកក Windows

**4 កកកកក Dell G7 7590**

### **កកកកក 1. កកកកកកកកកកកកកកក Dell**

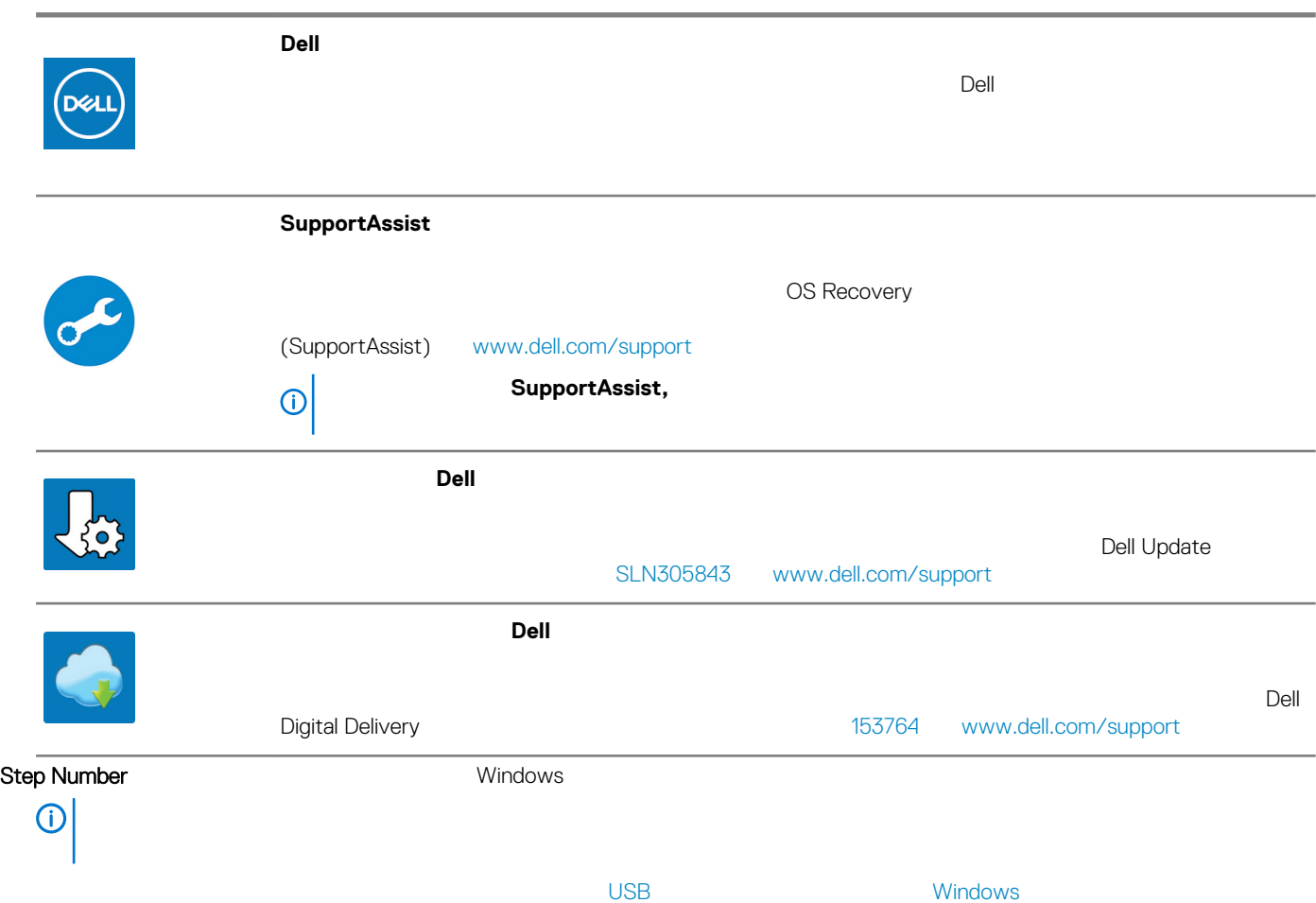

### **Windows**

<span id="page-5-0"></span>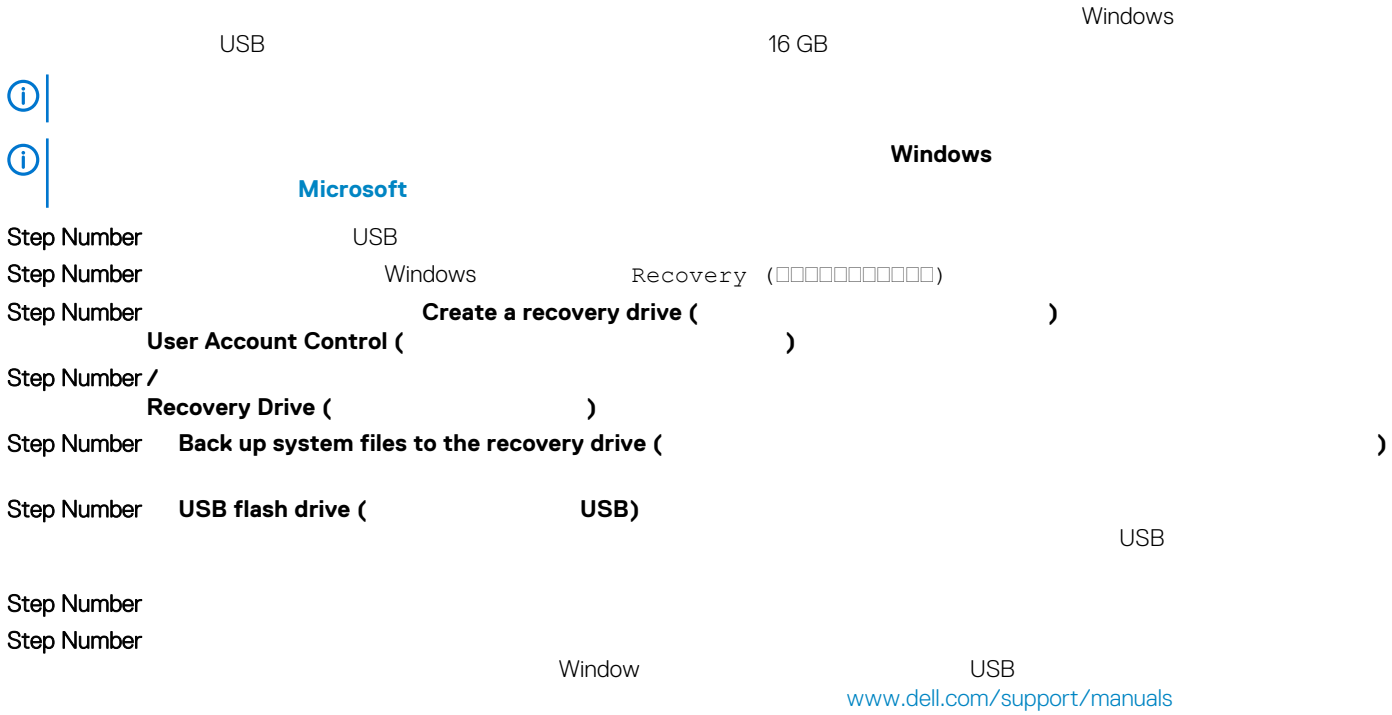

### **កកកកកកកកកក Dell G7 7590**

<span id="page-6-0"></span>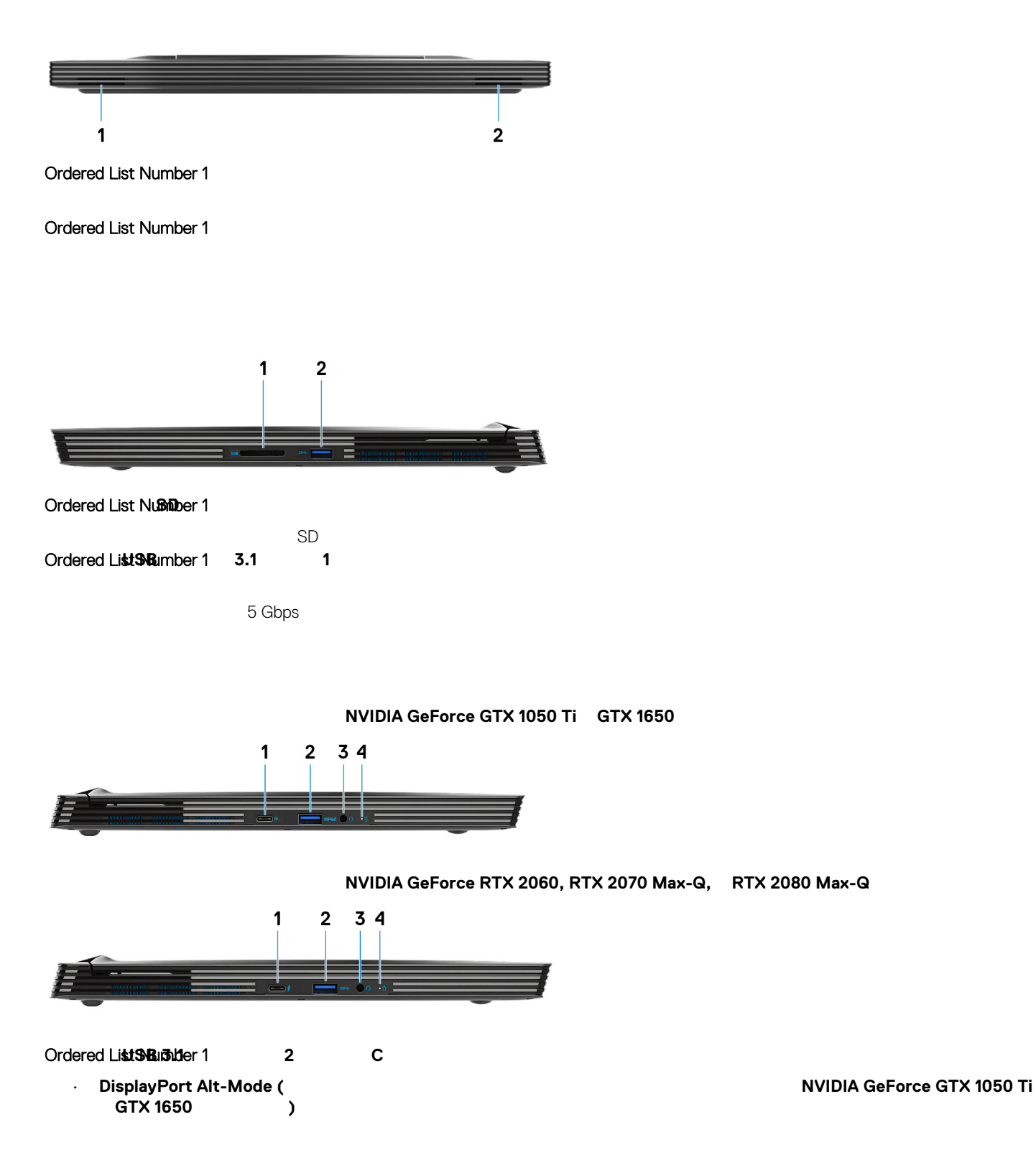

<span id="page-7-0"></span>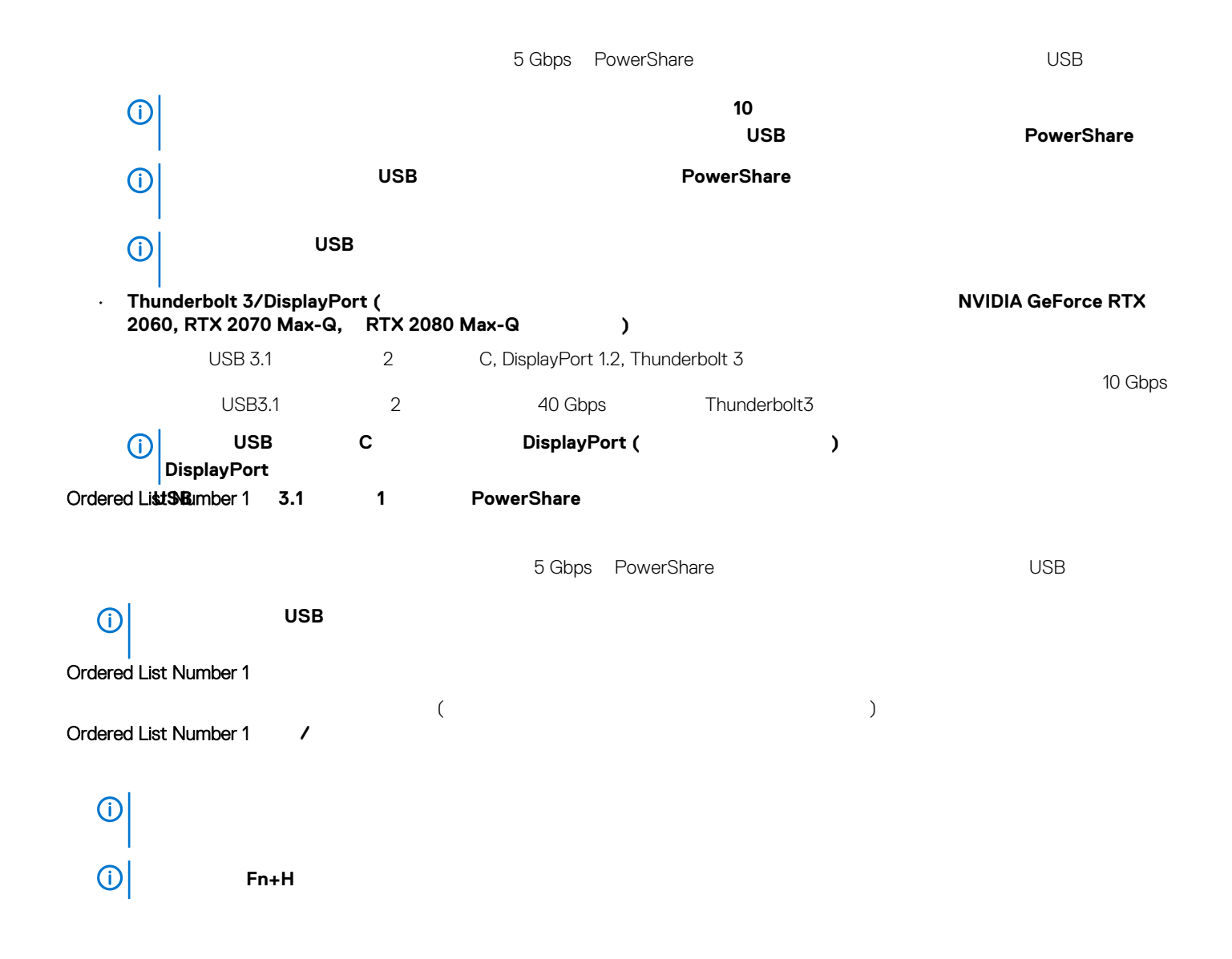

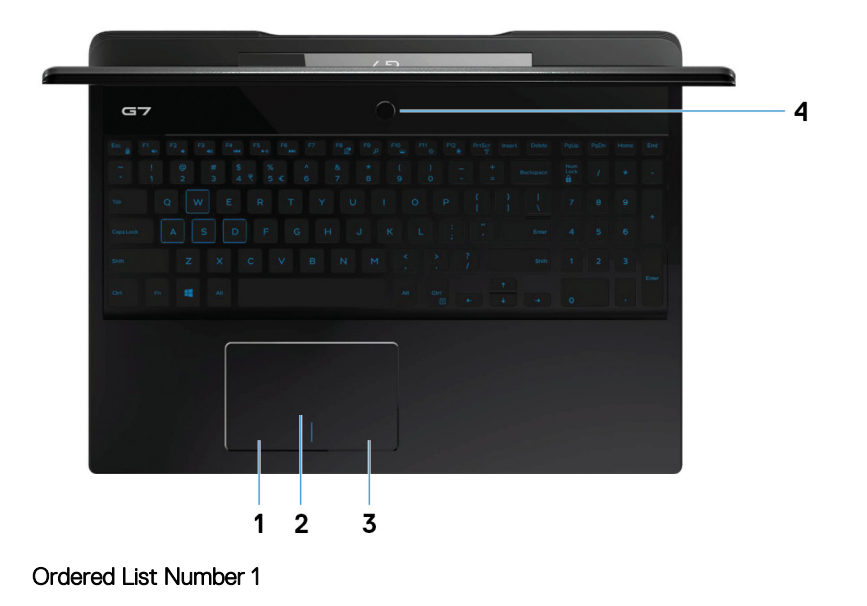

**Ordered List Number 1** 

<span id="page-8-0"></span>**Ordered List Number 1** 

#### **Ordered List Number 1**

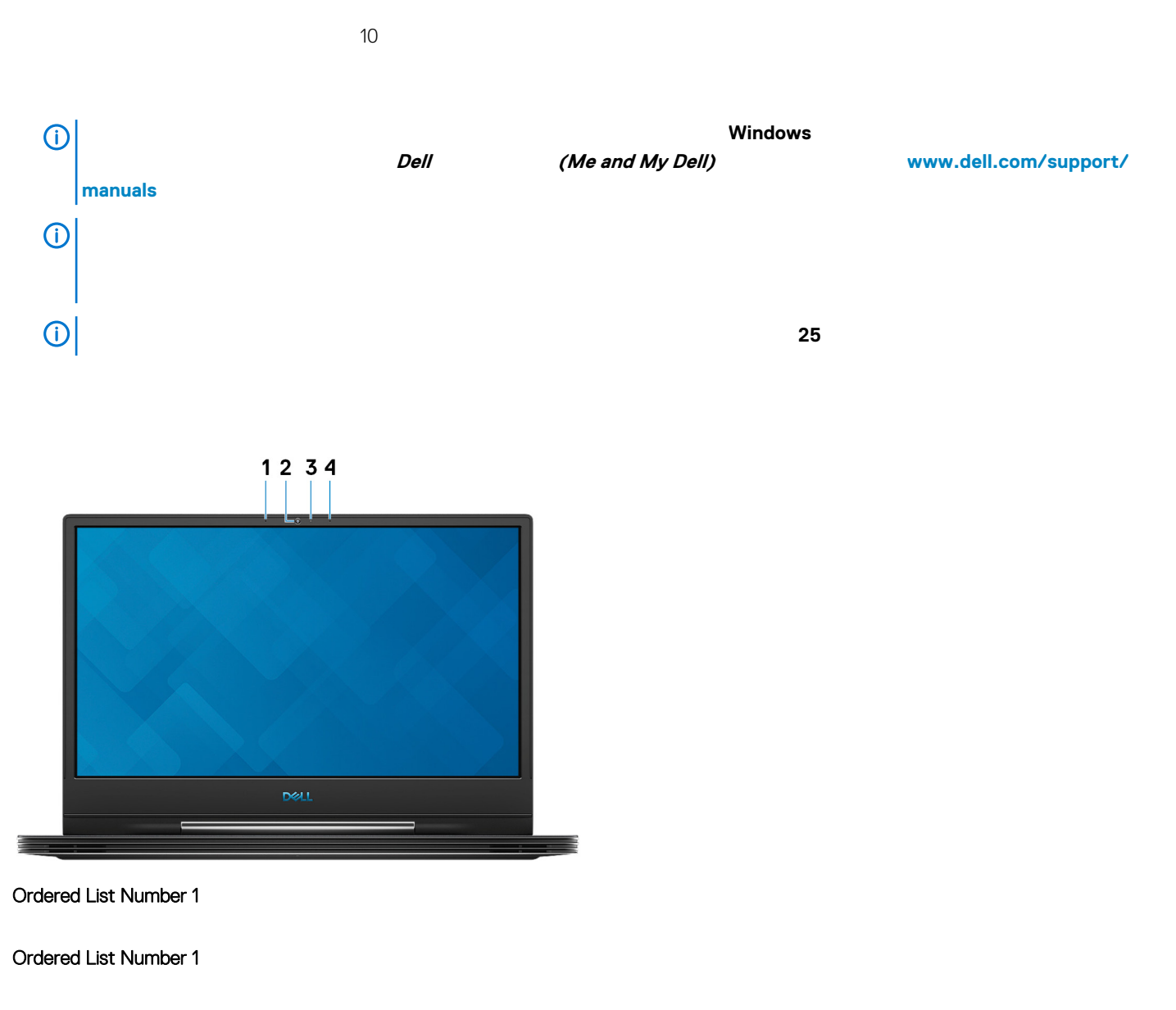

**Ordered List Number 1** 

**Ordered List Number 1** 

**NVIDIA GeForce GTX 1050 Ti GTX 1650** 

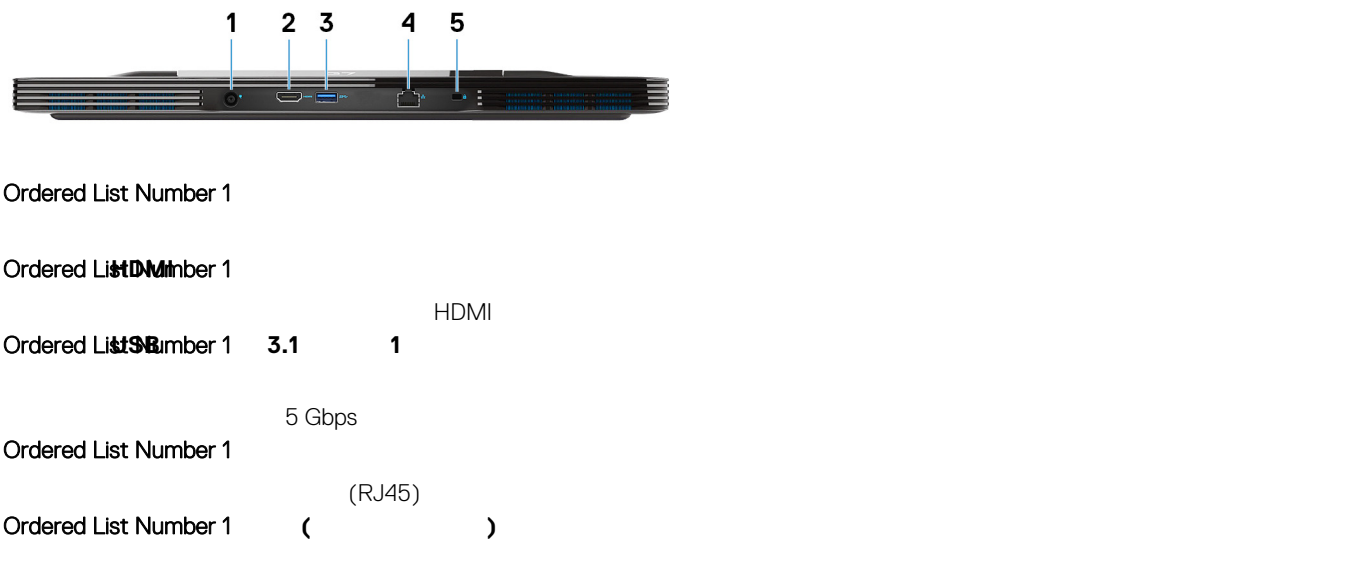

#### **កកកកកកកកកកកកកកកកកកកកកកកកកក NVIDIA GeForce RTX 2060, RTX 2070 Max-Q, RTX 2080 Max-Q, GTX 1660 Ti**

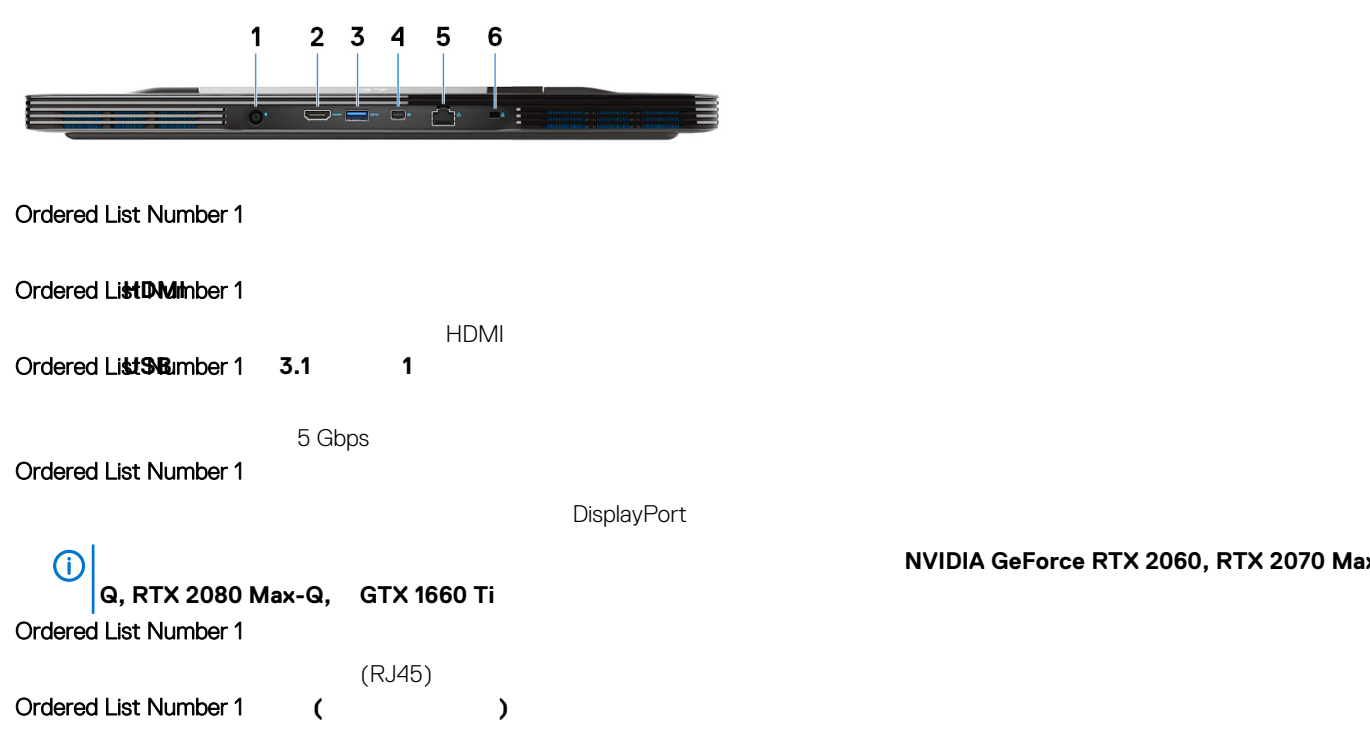

**NVIDIA GeForce RTX 2060, RTX 2070 Max-**

<span id="page-10-0"></span>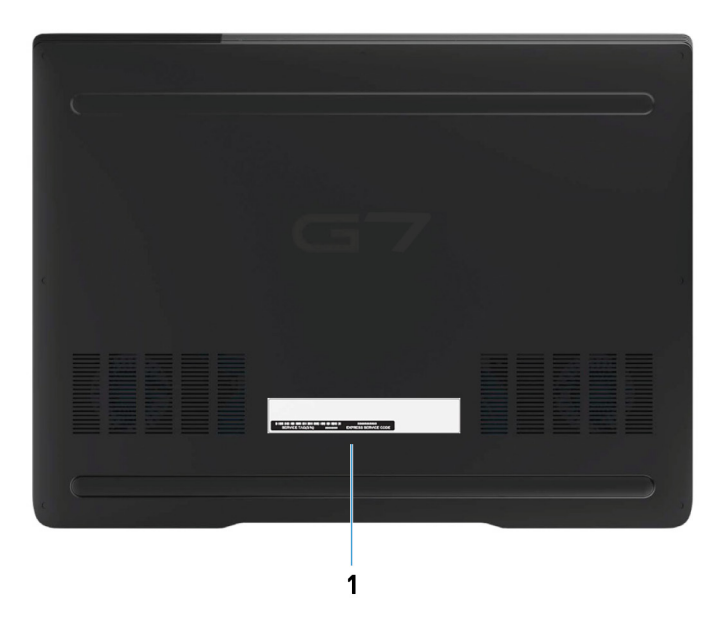

**Ordered List Number 1** 

 $\rho$ ell normal region communication  $\rho$  is a communication of  $\sigma$  in  $\sigma$  in  $\sigma$ 

# **Dell G7 7590**

#### <span id="page-11-0"></span>**2.** *Continuity 2.* **<b>***Continuity 2.*

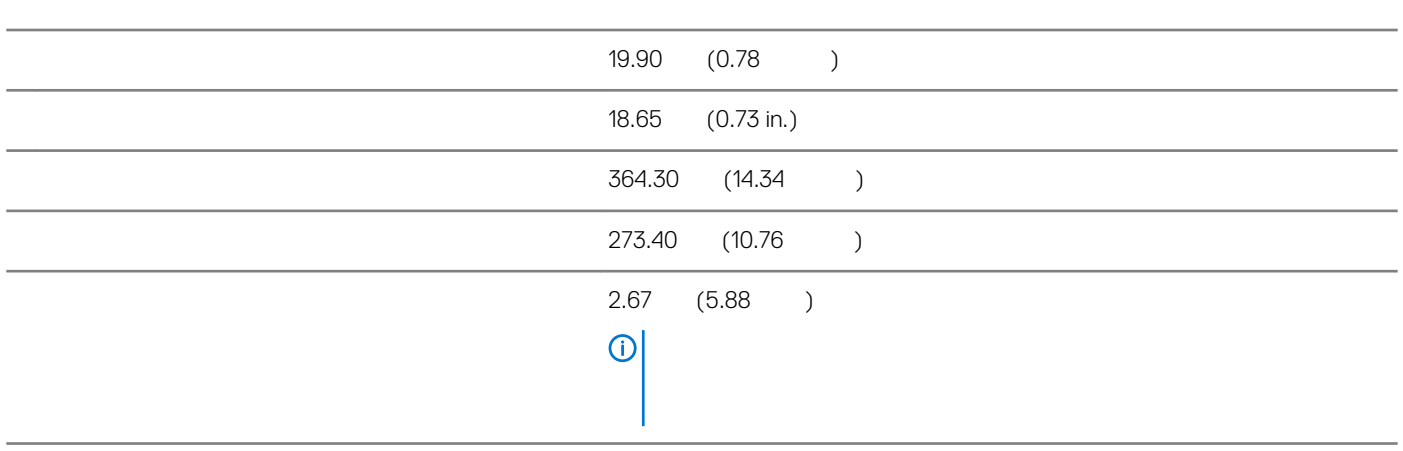

#### **កកកកក 3. កកកកកកកកកកកក**

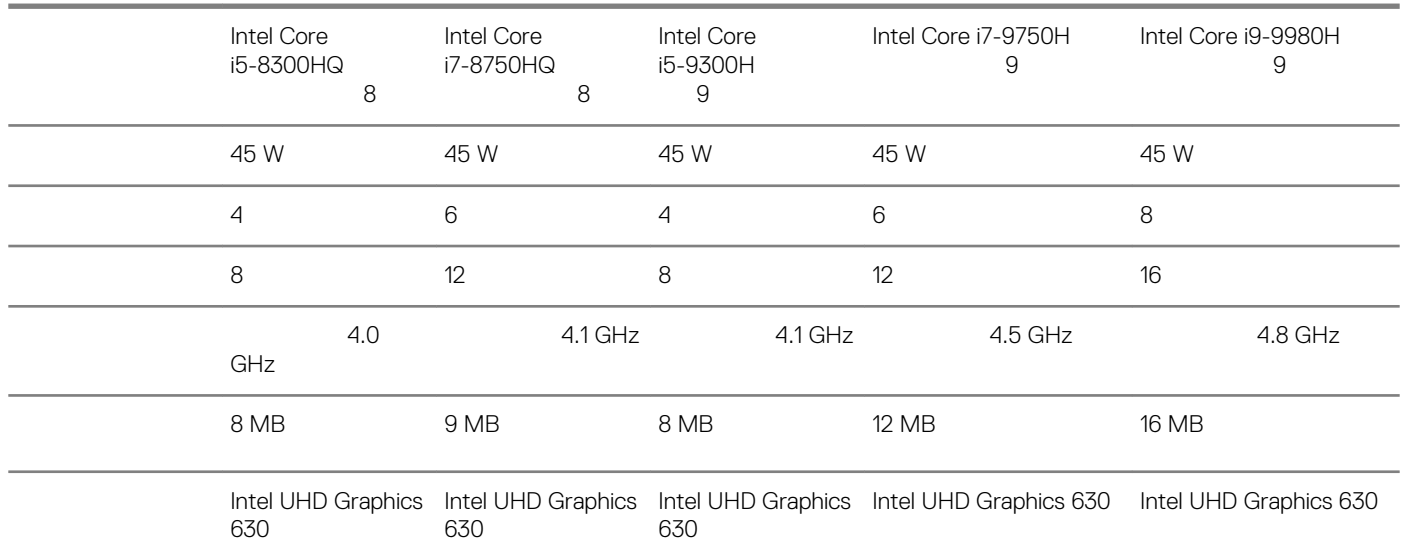

<span id="page-12-0"></span>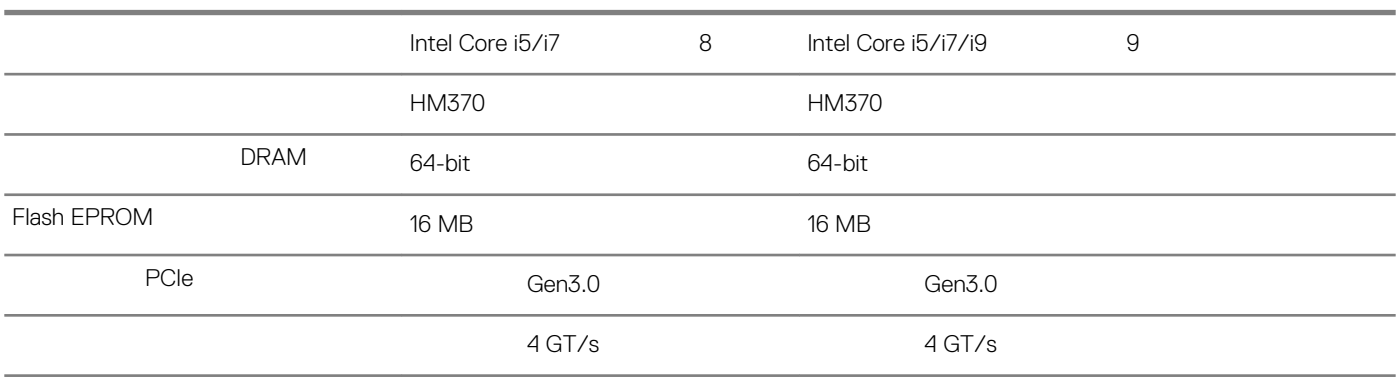

• Windows 10 Home (64-bit)

• Windows 10 Professional (64-bit)

• Ubuntu

**Ubuntu** 

**កកកកក 5. កកកកកកកកកកកកកកកកកកកកកកកកកកកកក**

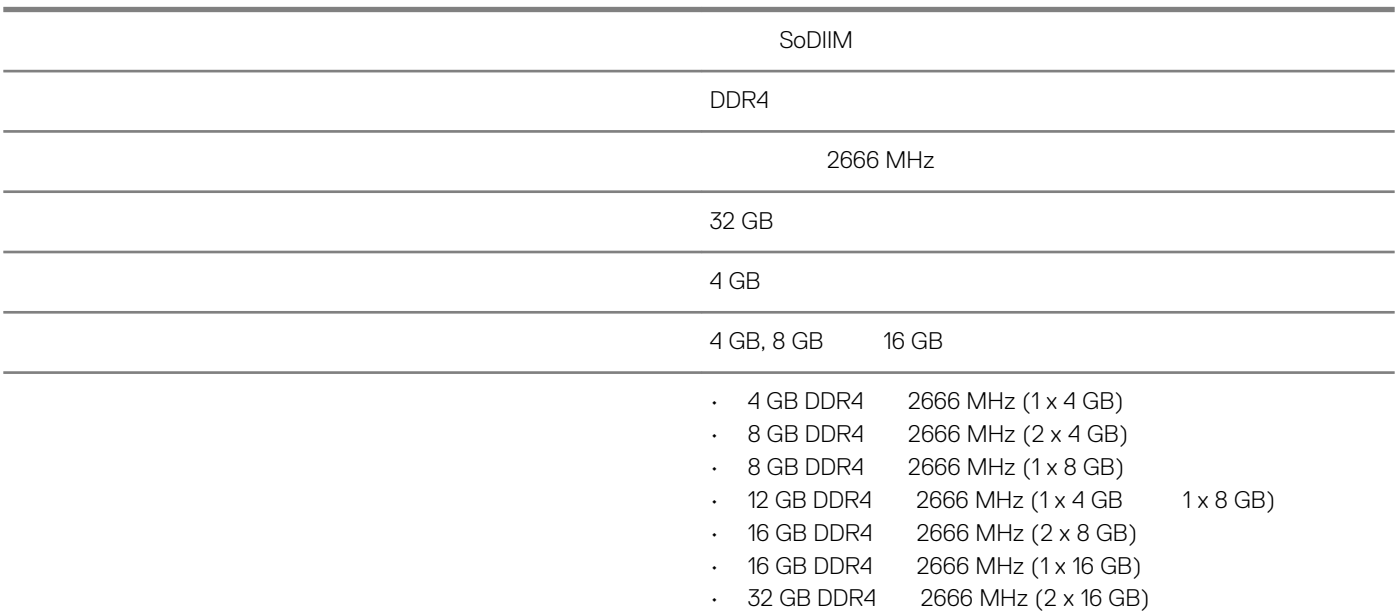

**កកកកក 6. កកកក កកកកកកកកកកកកកកក**

<span id="page-13-0"></span>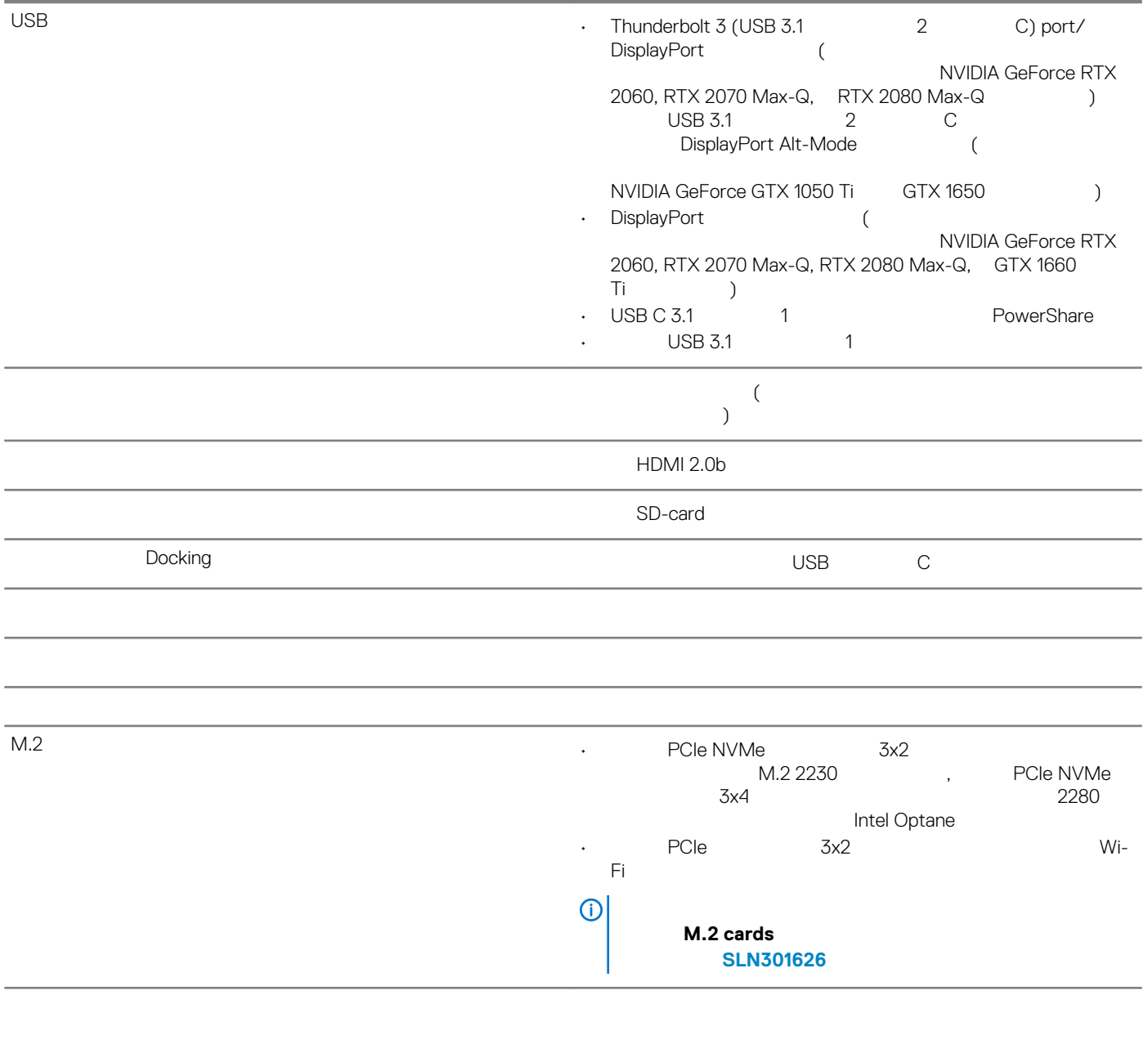

**កកកកក 7. កកកកកកកកកកកកកកកកកកកកកកកកក**

| Realtek GB LAN<br>Killer GB E2500V2<br>RTX 2080 Max-Q | GTX 1050 Ti<br>RTX 2060, RTX 2070 Max-Q, |
|-------------------------------------------------------|------------------------------------------|
| 10/100/1000 Mbps                                      |                                          |

<span id="page-14-0"></span>**កកកកកក Wireless**

#### **កកកកក 8. កកកកកកកកកកកកកកកកកកកកក Wireless**

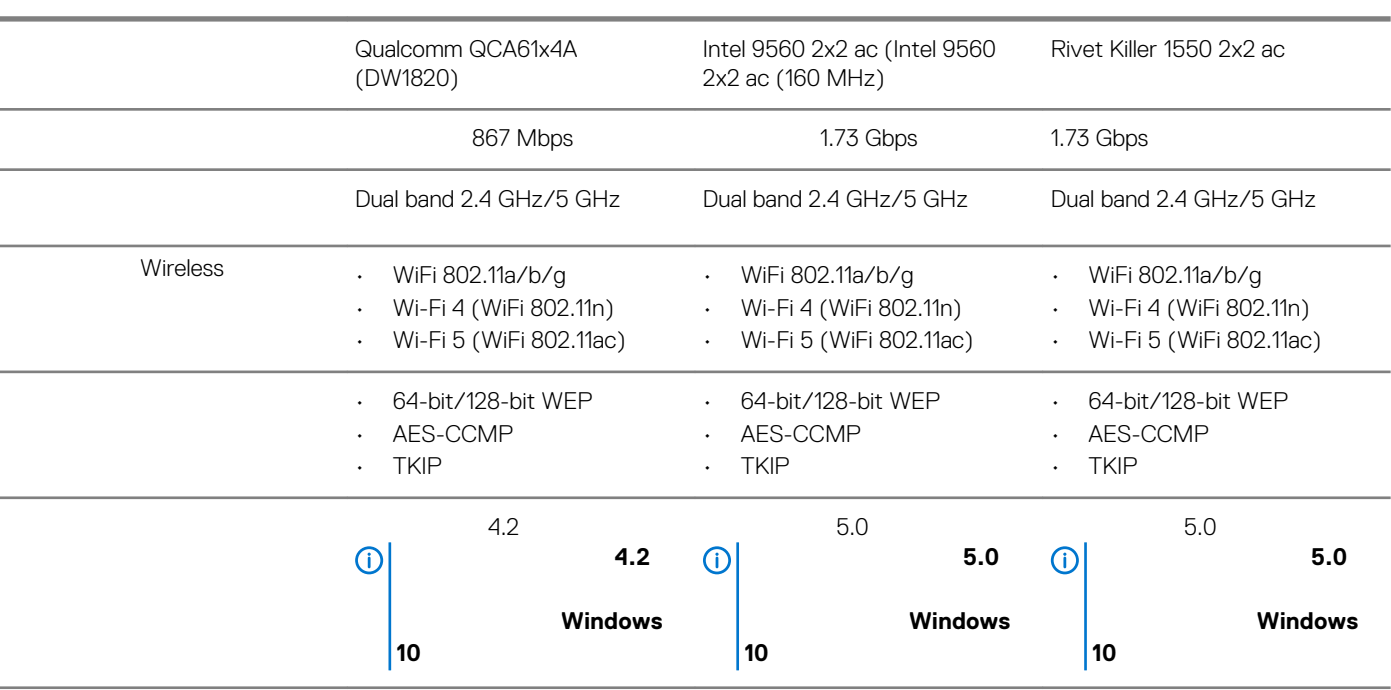

**កកកកក 9. កកកកកកកកកកកកកកកកកកកកកកកកកកក**

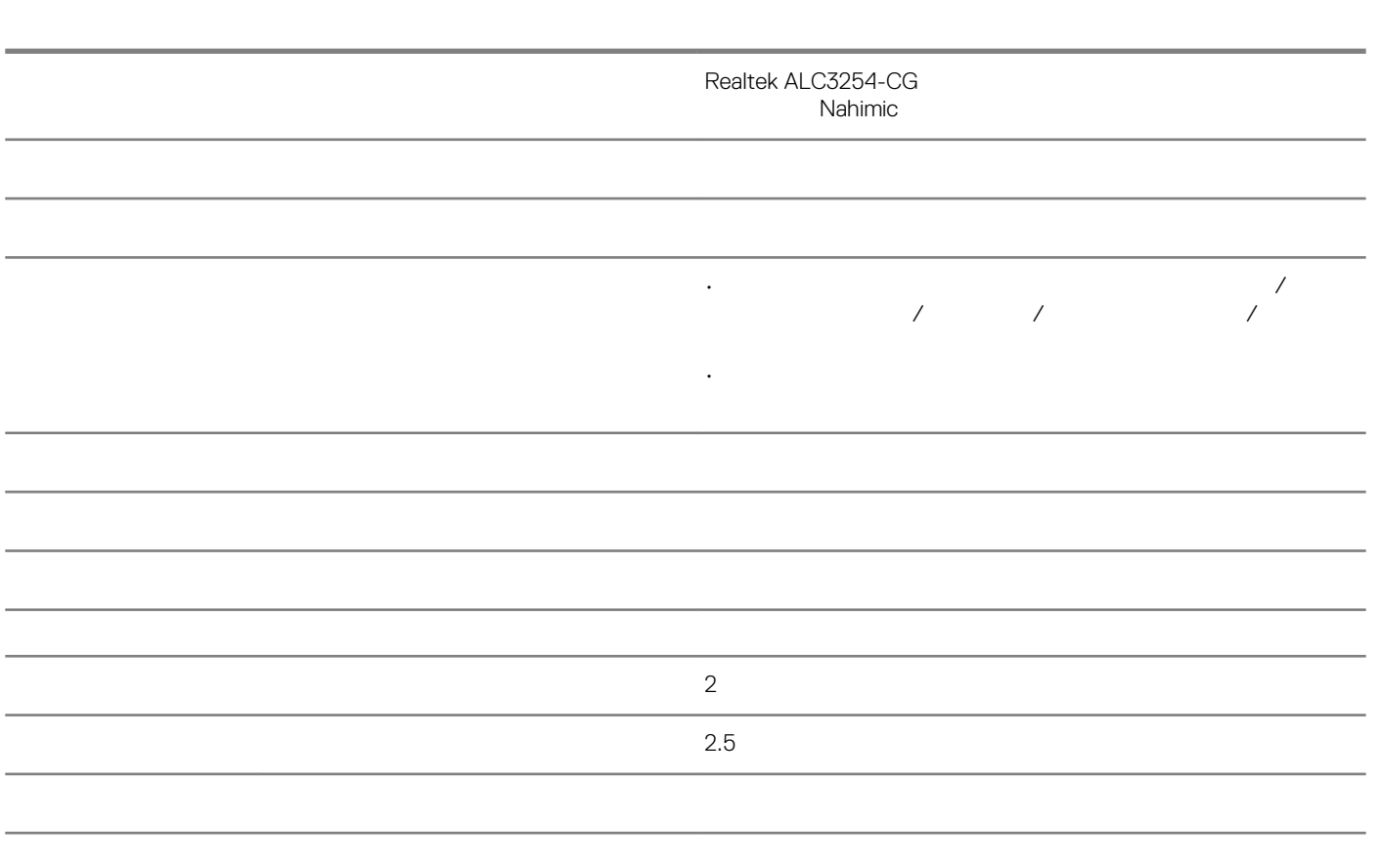

<span id="page-15-0"></span>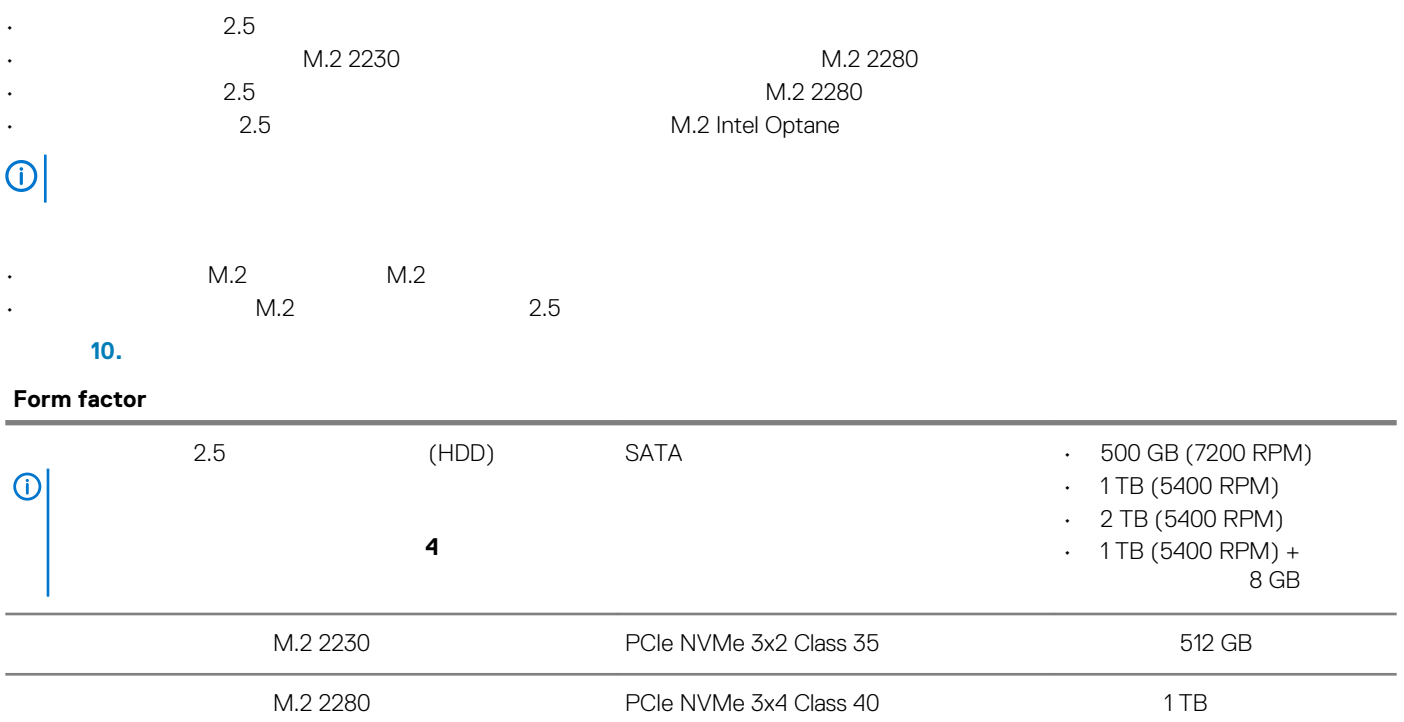

# **Intel Optane**

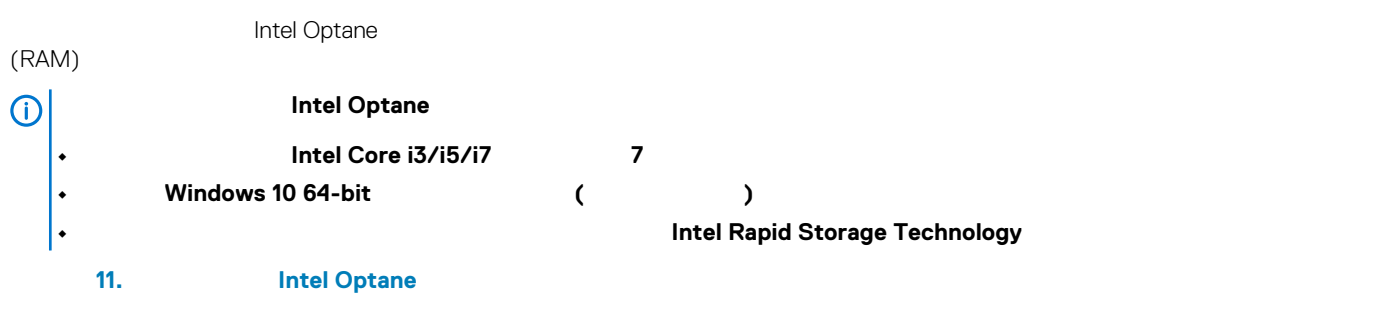

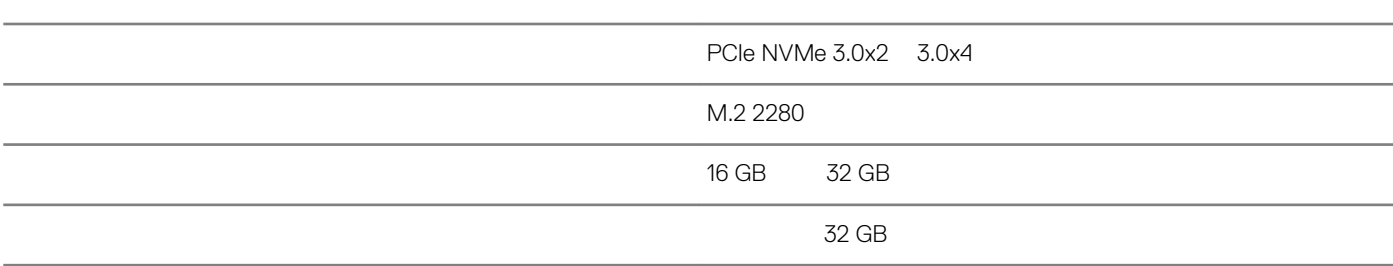

#### **កកកកក 12. កកកកកកកកកកកកកកកកកកកកកកកកកកកកកកកកក**

 $\mathsf{S}\mathsf{D}\text{-}\mathsf{card}$ 

<span id="page-16-0"></span>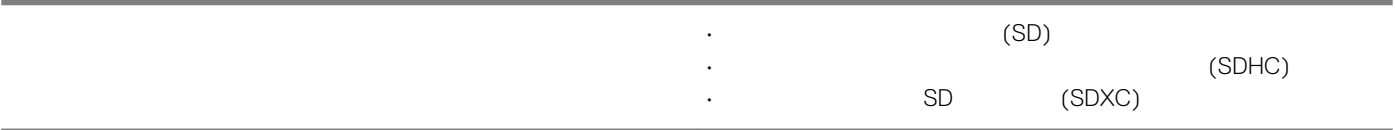

**កកកកក 13. កកកកកកកកកកកកកកកកកកកកកកកកកកកក**

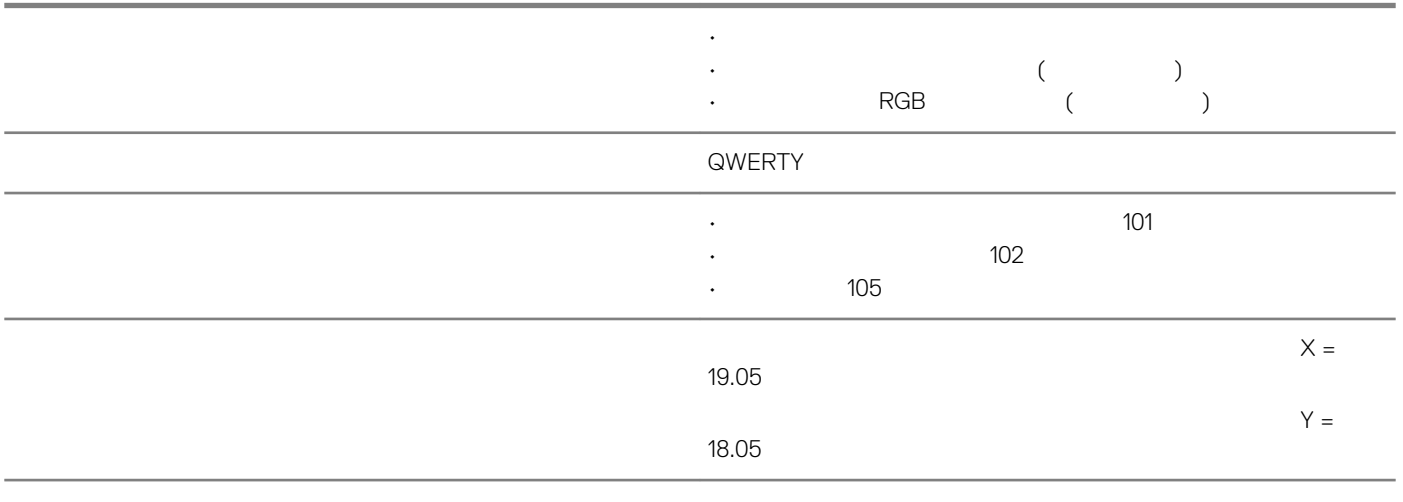

**កកកកក 14. កកកកកកកកកកកកកកកកកកកកកកកកកកក**

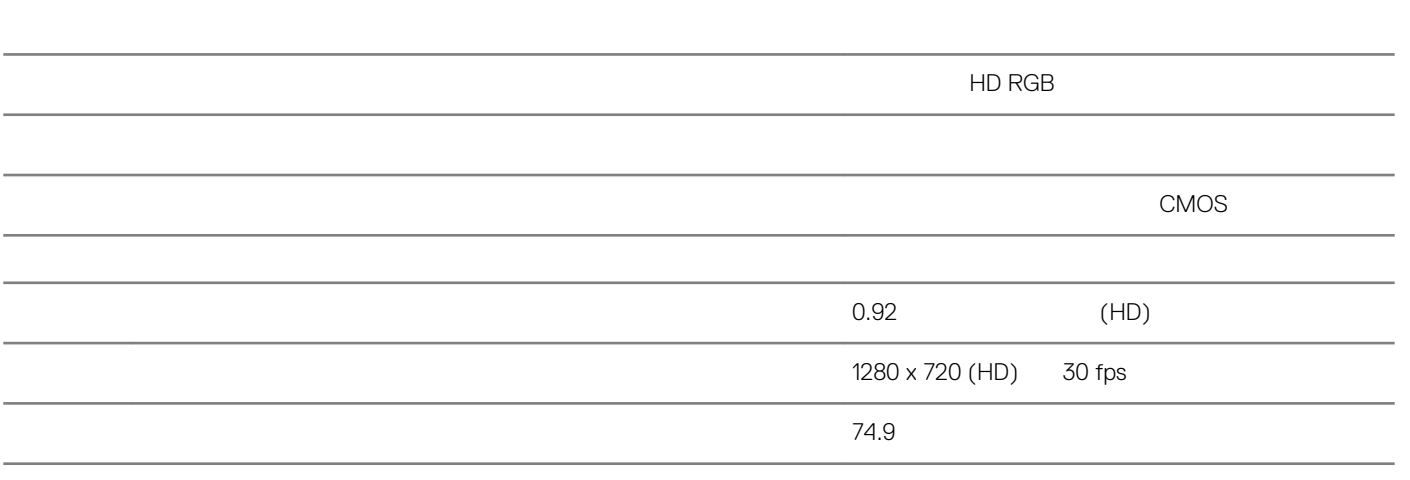

**កកកកក 15. កកកកកកកកកកកកកកកកកកកកកកក**

<span id="page-17-0"></span>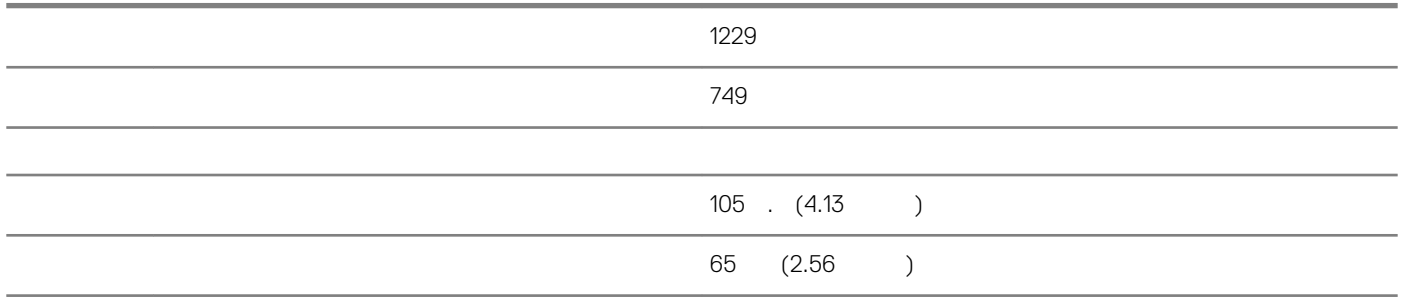

Microsoft [4027871](https://support.microsoft.com/en-us/help/4027871/windows-10-touchpad-gestures) [support.microsoft.com](https://support.microsoft.com/en-us)

 $N$ indows 10  $-$ 

**កកកកក 16. កកកកកកកកកកកកកកកកកកកកកកកកកកកកកកកកកក**

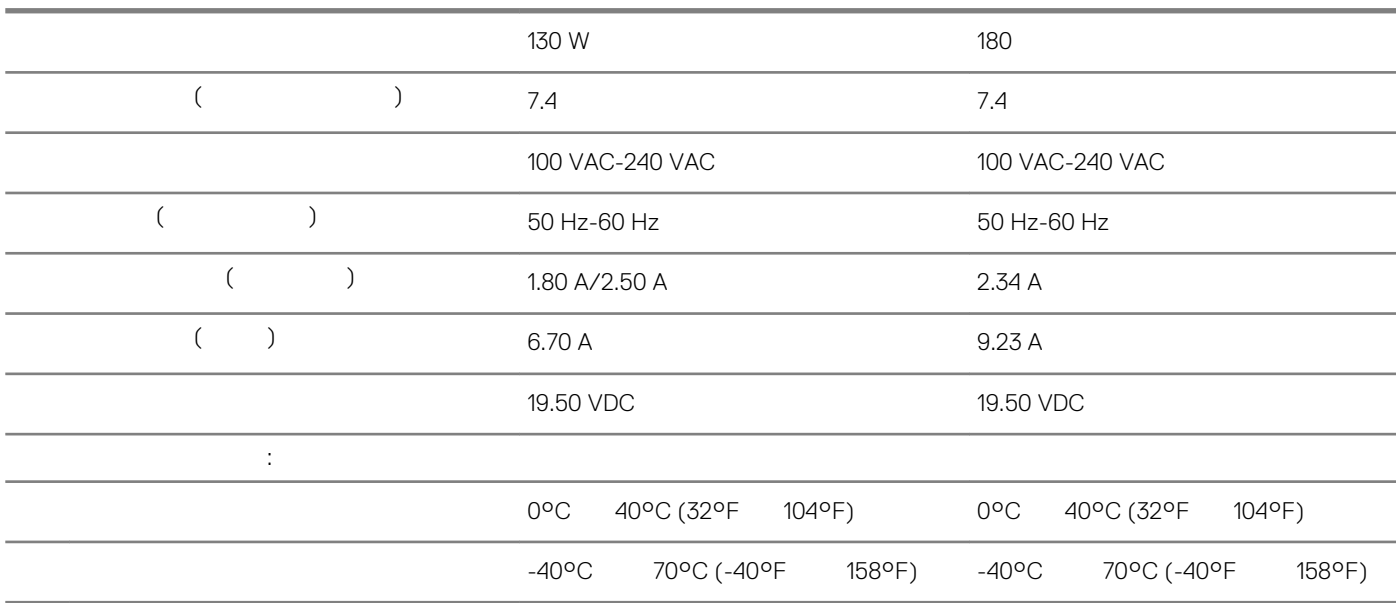

 $10\%$ 

 $10\%$ 

 $\bullet$  – for a contract of the contract of the contract of the contract of the contract of the contract of the contract of the contract of the contract of the contract of the contract of the contract of the contract of the

 $\bullet$  – for a contract of the contract of the contract of the contract of the contract of the contract of the contract of the contract of the contract of the contract of the contract of the contract of the contract of the  $\bullet$  – for a state of the contract of the contract of the contract of the contract of the contract of the contract of the contract of the contract of the contract of the contract of the contract of the contract of the con

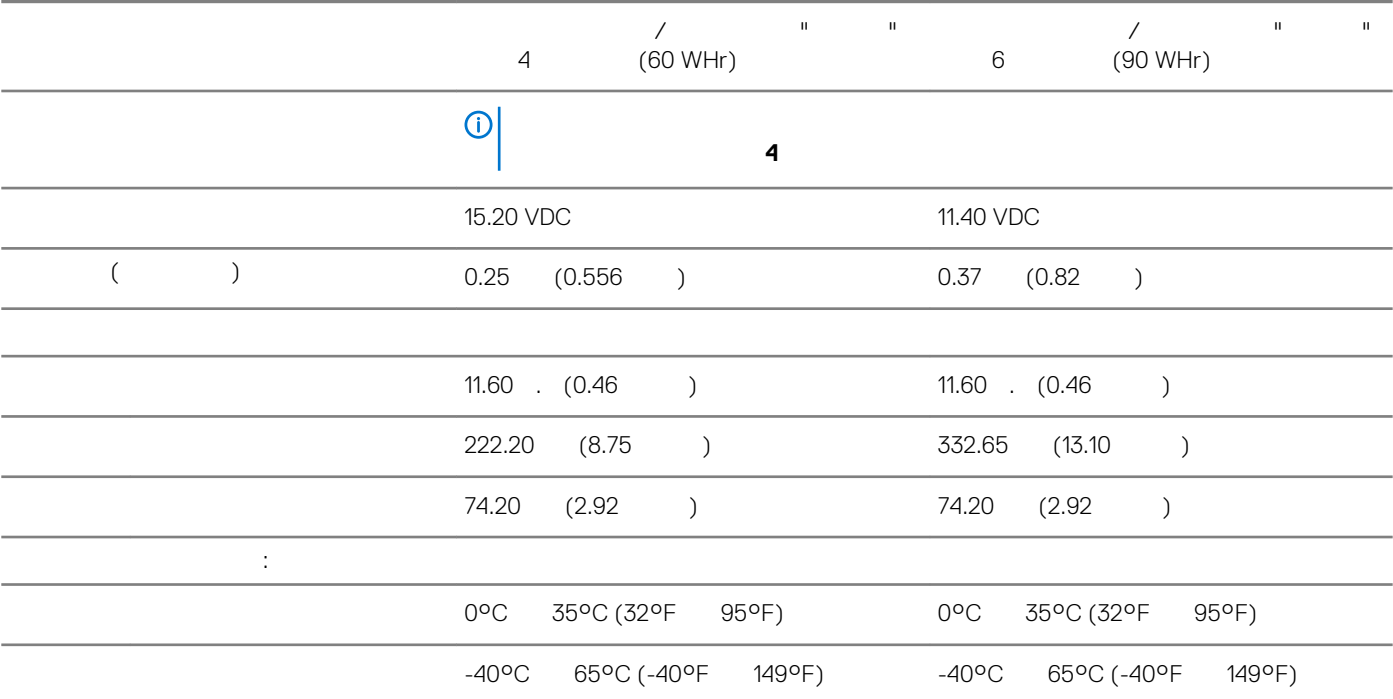

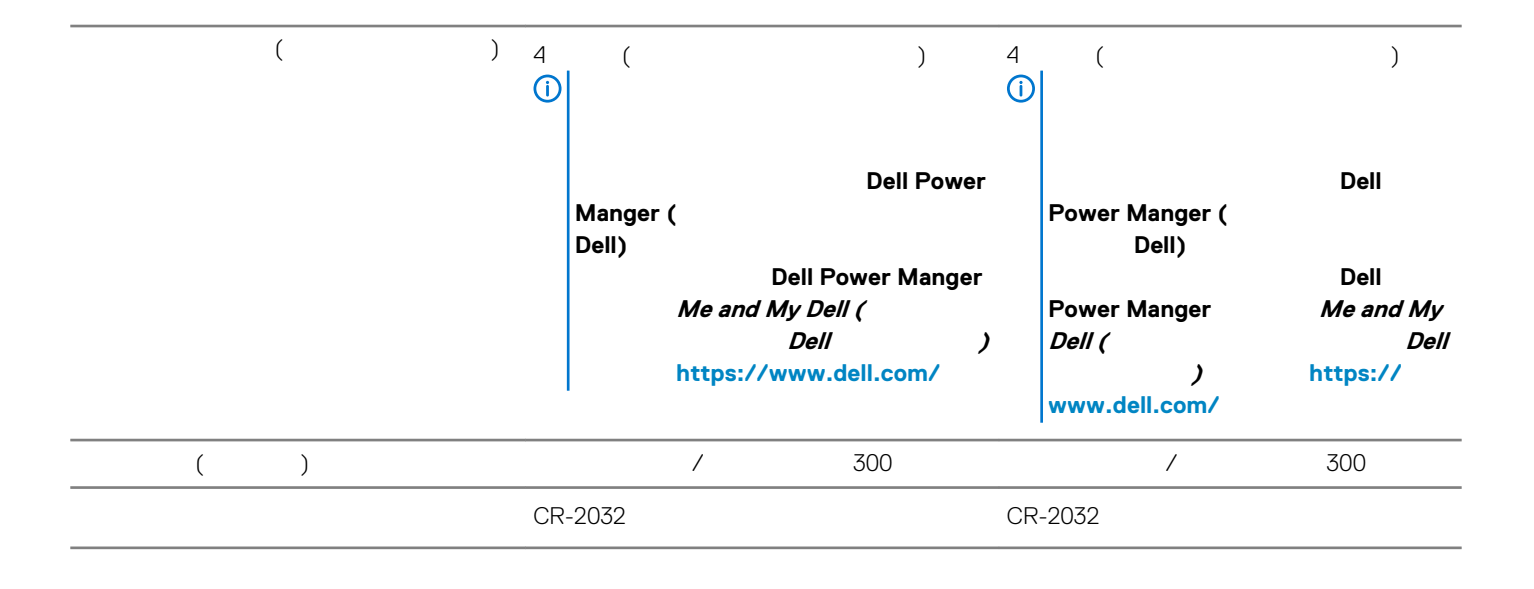

<span id="page-18-0"></span>**កកកកក 17. កកកកកកកកកកកកកកកកកកកកកកក**

<span id="page-19-0"></span>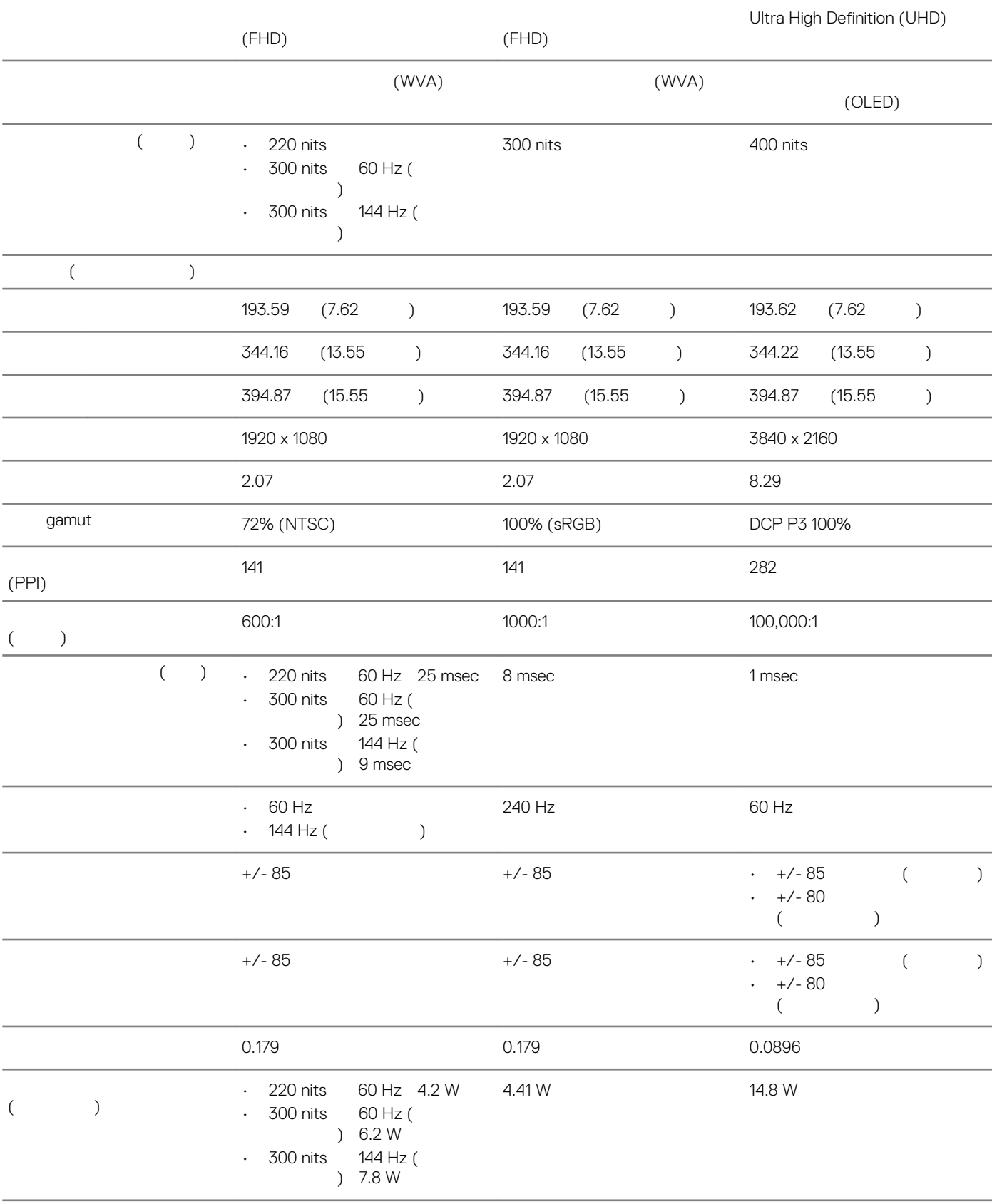

# <span id="page-20-0"></span>**កកកកកកកកកកកកកកកកកកកកកកក (កកកកកកកក)**

**កកកកក 19. កកកកកកកកកកកកកកកកកកកកកកកកកកកកកកកកកកកកកក**

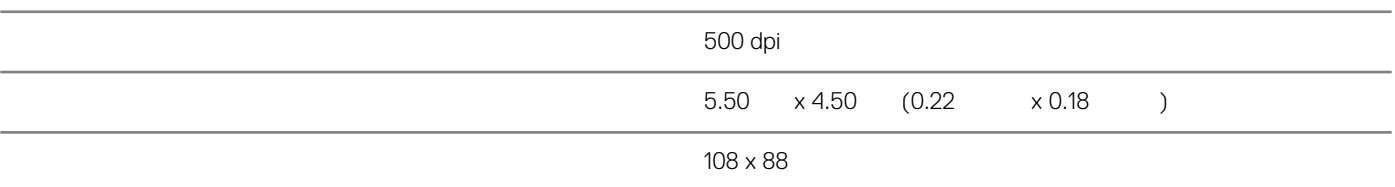

**កកកកក 20. កកកកកកកកកកកកកកកកកកកកកកកកកកកកកកកកក**

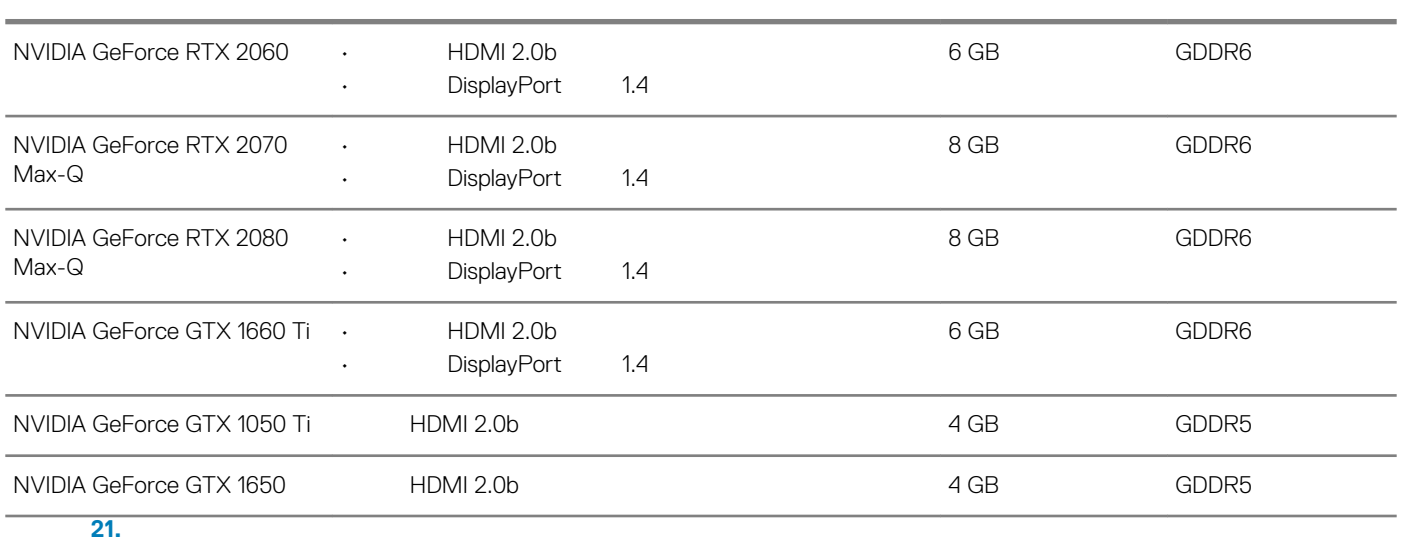

Intel UHD Graphics 630 **DisplayPort** HDMI Intel Core i5/i7  $8$ 

**កកកកកកកកកកកកកកកកកកកកកក** G1 កកកកកកកកកកកកកកកកក ISA-S71.04-1985

#### **កកកកក 22. កកកកកកកកកកកកកកកកកក**

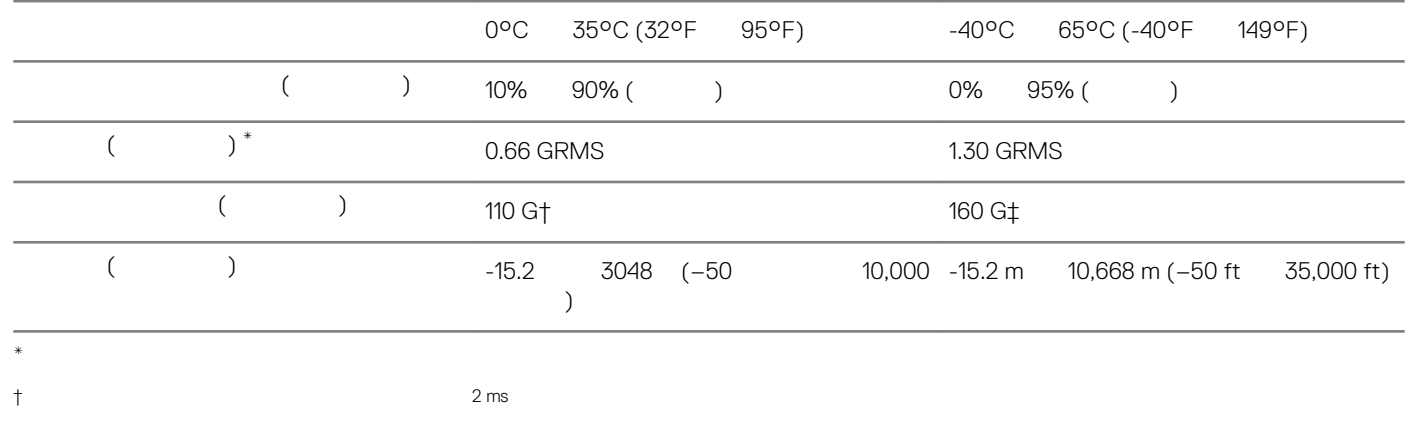

 $\ddag$   $\ddag$   $\ddag$ 

<span id="page-22-0"></span>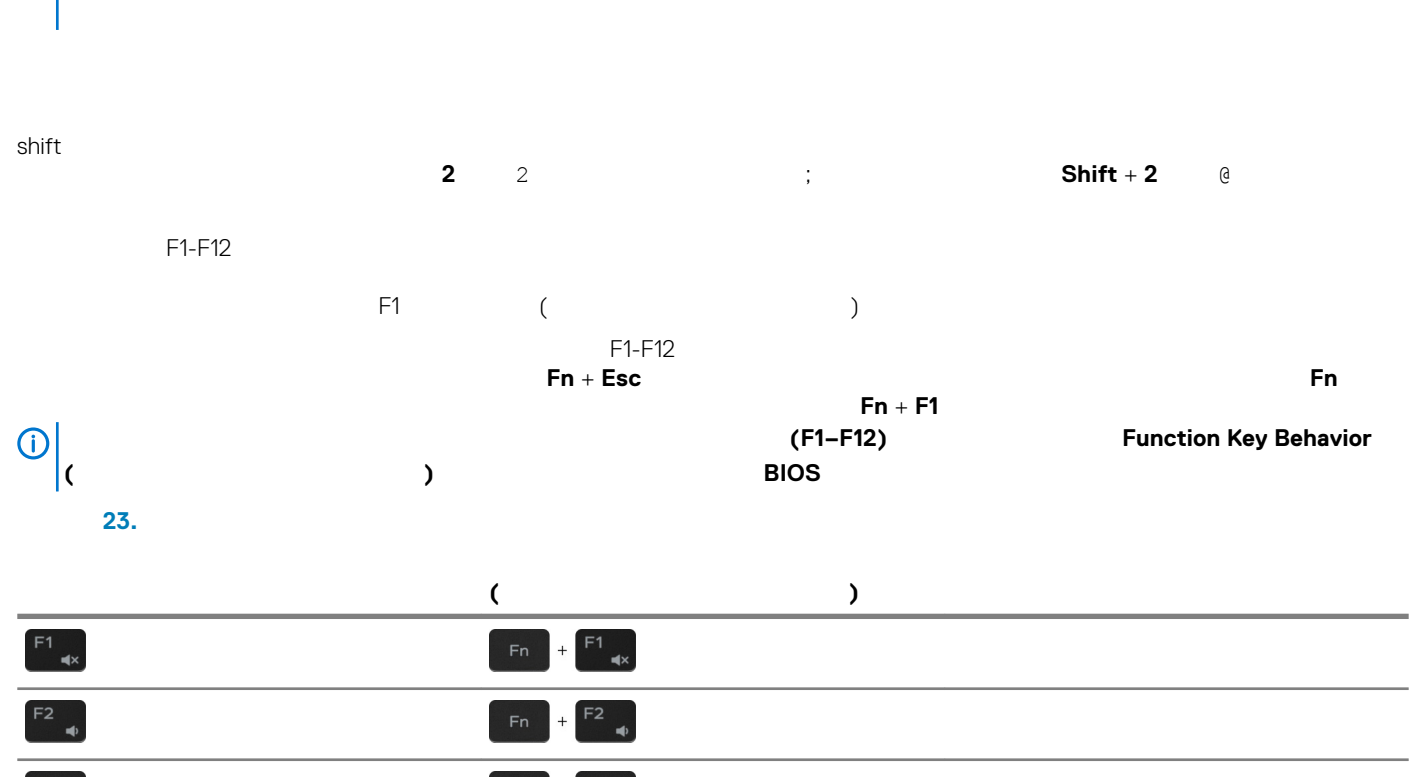

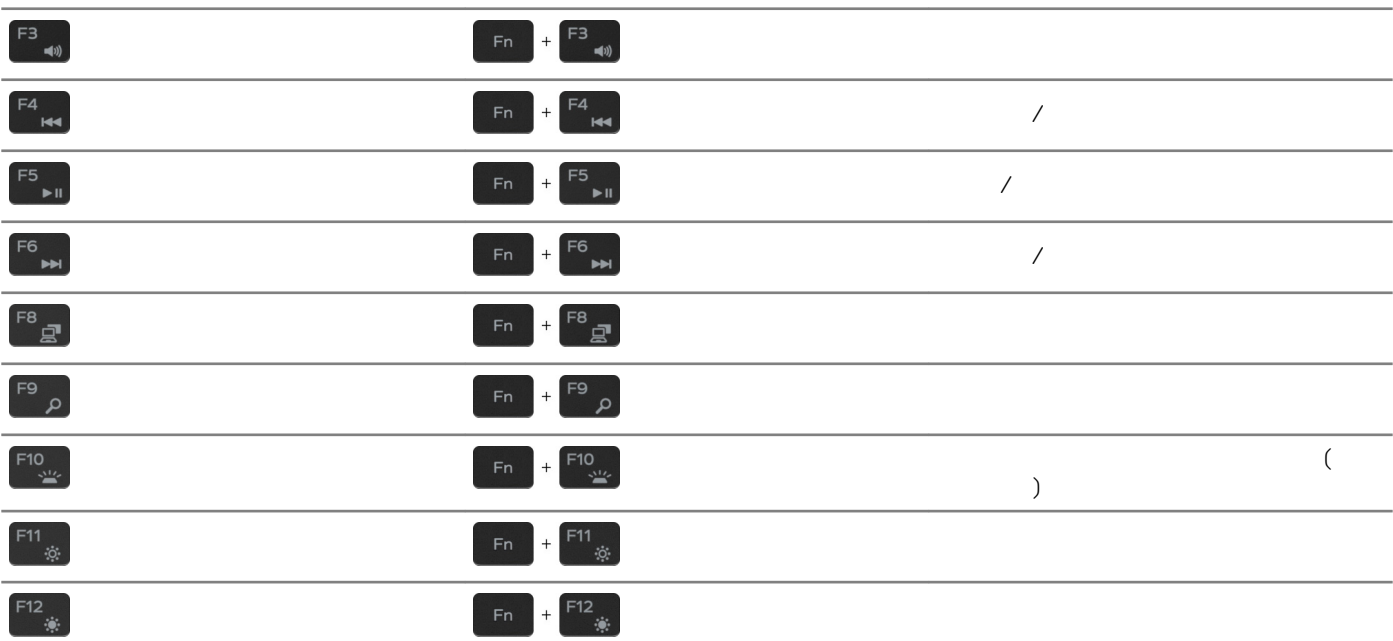

**Fn** កកកកកកកកកកកកកកកកកកកកកកកកកកកកកកកកកកកកកកកកកកកកកកកកកកកកកកកកកកកកកកកកកកកកកកកកកកកកកកកកកក

**កកកកក 24. កកកកកកកកកកកកកកកកកកកកកកក**

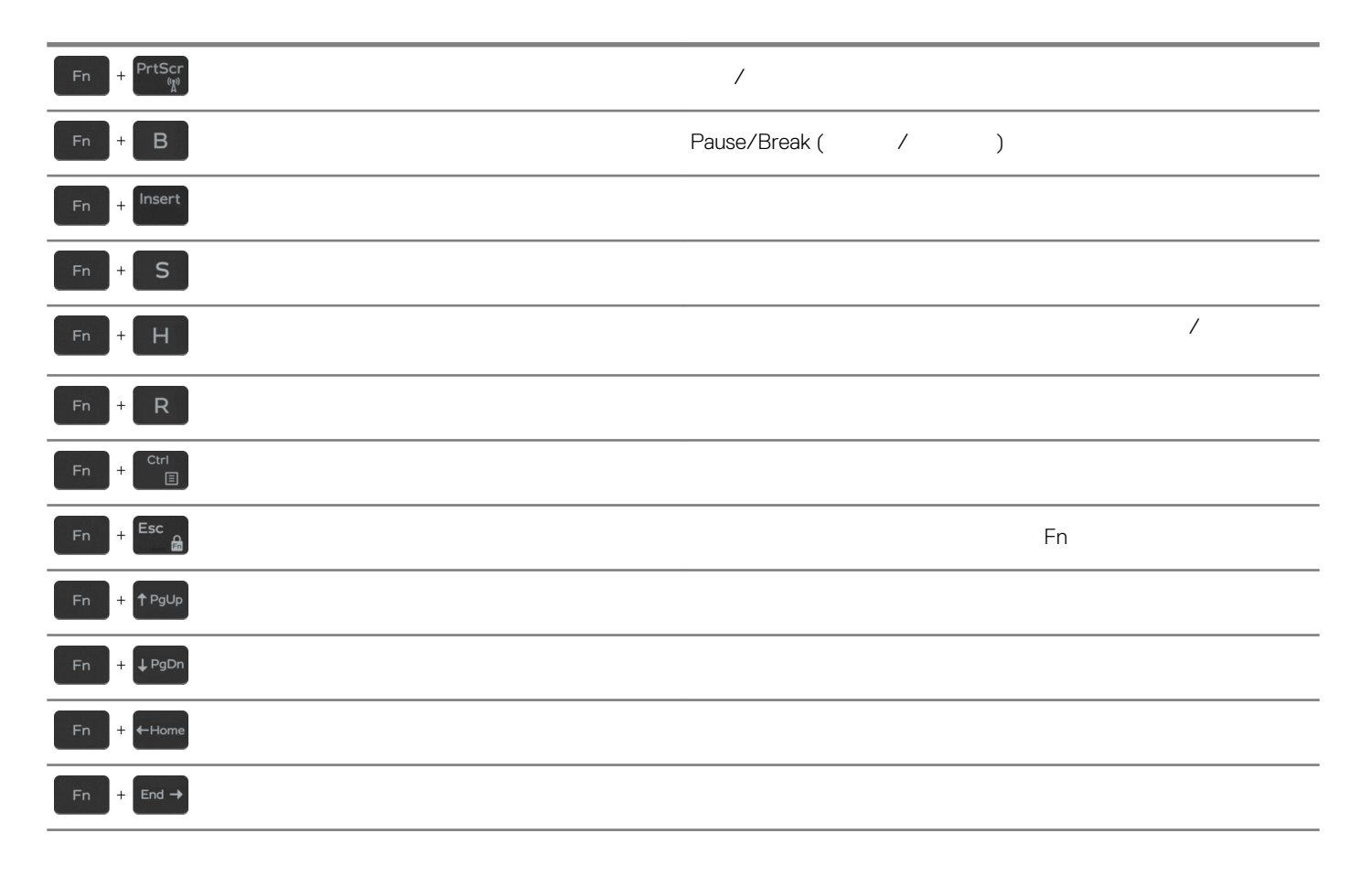

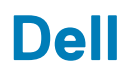

**កកកកក 25. កកកកកកកកកកកកកកកកកកកកក**

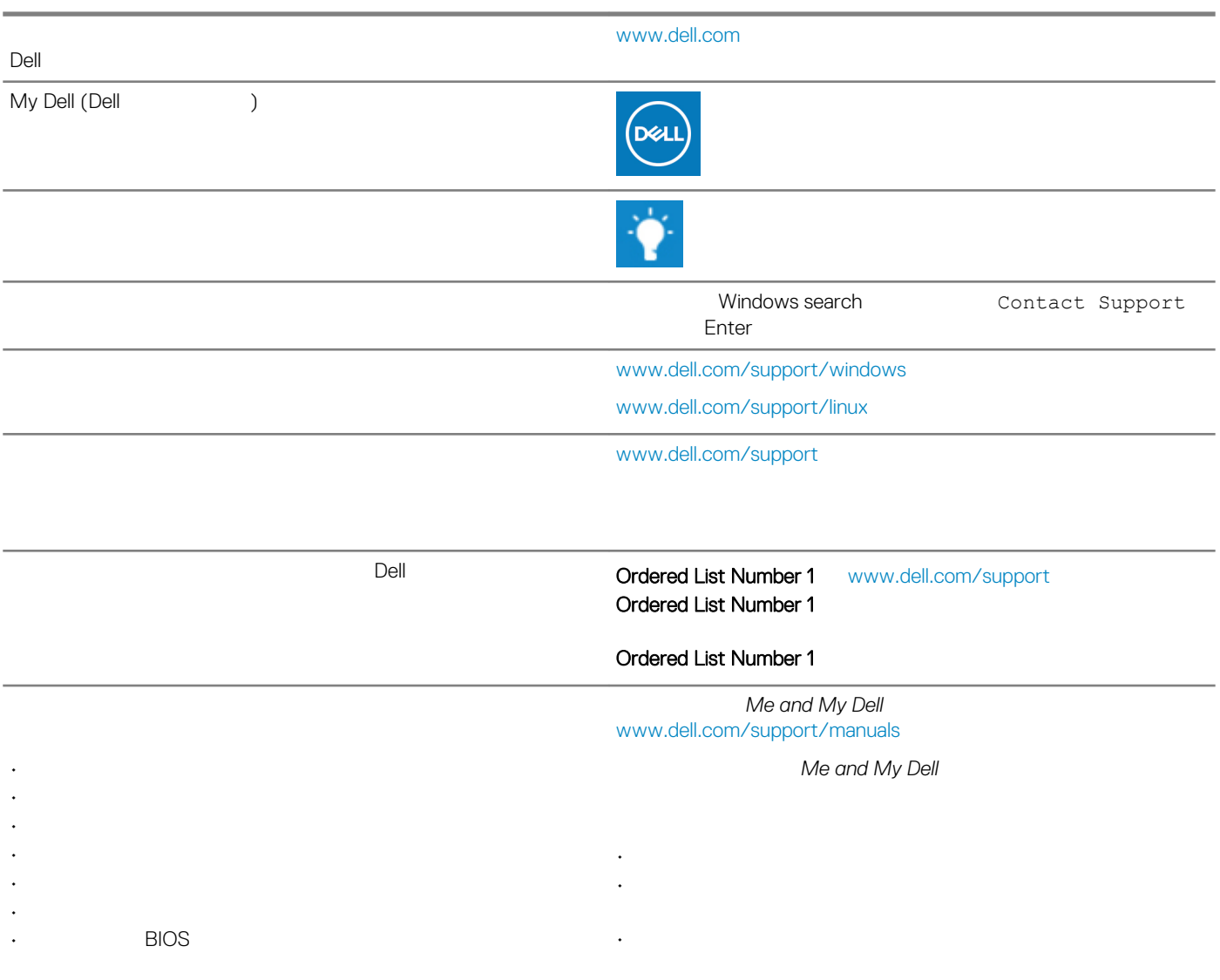

<span id="page-24-0"></span> $\rho = \rho_{\text{max}}$  is the contract of the contract of the contract of the contract of the contract of the contract of the contract of the contract of the contract of the contract of the contract of the contract of the contract

#### **កកកកកកកកកកកកកកកកកកកកកកកក Dell**

 $\rho = \rho$  and  $\rho = \rho$  is a contract of  $\sigma$  is a contract of  $\sigma$  is a contract of  $\sigma$  is a contract of  $\sigma$  is a contract of  $\sigma$  is a contract of  $\sigma$  is a contract of  $\sigma$  is a contract of  $\sigma$  is a contract of  $\sigma$  is [www.dell.com/contactdell](http://www.dell.com/contactdell)<br>  $\n ①$ 

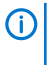

 $\odot$